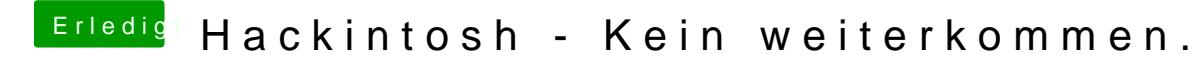

Beitrag von al6042 vom 1. Dezember 2019, 19:13

Setze bitte mal den Wert unter "Internal Graphics Memory Size" auf 32M, ans